# Section 3: Syscalls and I/O

February 8, 2019

# Contents

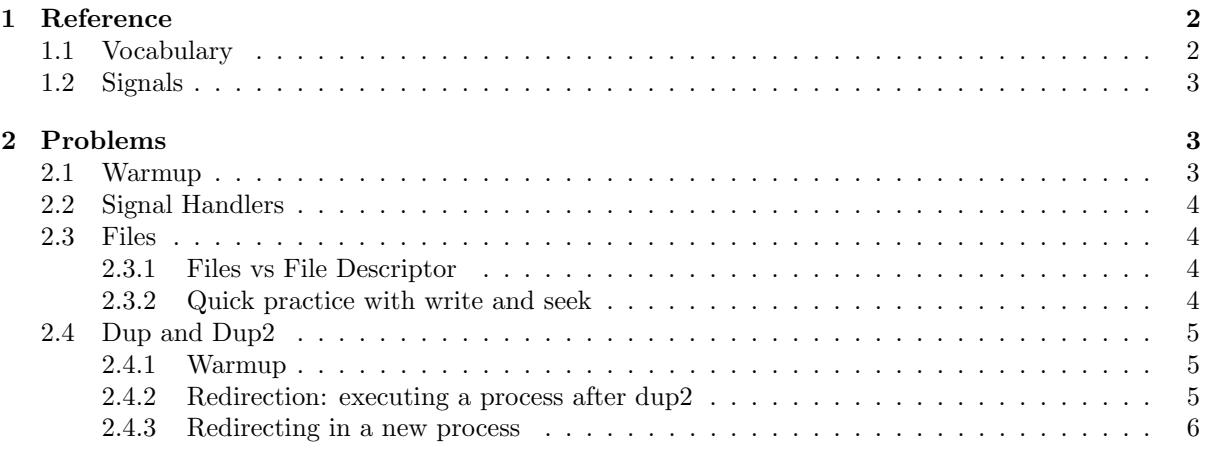

# <span id="page-1-0"></span>1 Reference

#### <span id="page-1-1"></span>1.1 Vocabulary

- system call In computing, a system call is how a program requests a service from an operating system's kernel. This may include hardware-related services, creation and execution of new processes, and communication with integral kernel services such as process scheduling.
- file descriptors File descriptors are an index into a file-descriptor table stored by the kernel. The kernel creates a file-descriptor in response to an open call and associates the file-descriptor with some abstraction of an underlying file-like object; be that an actual hardware device, or a file-system or something else entirely. Using file descriptors, a process's read or write calls are routed to the correct place by the kernel. When your program starts you have 3 file descriptors.

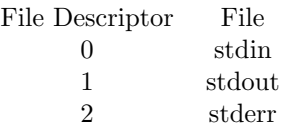

- int open(const char \*path, int flags) open is a system call that is used to open a new file and obtain its file descriptor. Initially the offset is 0.
- size\_t read(int fd, void \*buf, size\_t count) read is a system call used to read count bytes of data into a buffer starting from the file offset. The file offset is incremented by the number of bytes read.
- size\_t write(int fd, const void \*buf, size\_t count) write is a system call that is used to write up to count bytes of data from a buffer to the file offset position. The file offset is incremented by the number of bytes written.
- size\_t lseek(int fd, off\_t offset, int whence) lseek is a system call that allows you to move the offset of a file. There are three options for whence
	- SEEK SET The offset is set to offset.
	- SEEK CUR The offset is set to current offset + offset
	- $-$  SEEK END The offset is set to the size of the file  $+$  offset
- int dup(int oldfd) creates an alias for the provided file descriptor and returns the new fd value. dup always uses the smallest available file descriptor. Thus, if we called dup first thing in our program, it would use file descriptor 3 (0, 1, and 2 are already signed to stdin, stdout, stderr). The old and new file descriptors refer to the same open file description and may be used interchangeably.
- int dup2(int oldfd, int newfd) dup2 is a system call similar to dup. It duplicates the oldfd file descriptor, this time using newfd instead of the lowest available number. If newfd was open, it closed before being reused. This becomes very useful when attempting to redirect output, as it automatically takes care of closing the file descriptor, performing the redirection in one elegant command. For example, if you wanted to redirect standard output to a file, then you would call dup2, providing the open file descriptor for the file as the first input and 1 (standard output) as the second.
- Signals A signal is a software interrupt, a way to communicate information to a process about the state of other processes, the operating system, and the hardware. A signal is an interrupt in the sense that it can change the flow of the program when a signal is delivered to a process, the process will stop what its doing, either handle or ignore the signal, or in some cases terminate, depending on the signal.
- int signal(int signum, void  $(*\text{handler})(\text{int}))$  signal() is the primary system call for signal handling, which given a signal and function, will execute the function whenever the signal is delivered. This function is called the signal handler because it handles the signal.
- SIG\_IGN, SIG\_DFL Usually the second argument to signal takes a user defined handler for the signal. However, if you'd like your process to drop the signal you can use SIG IGN. If you'd like your process to do the default behavior for the signal use SIG DFL.

#### <span id="page-2-0"></span>1.2 Signals

The following is a list of standard Linux signals:

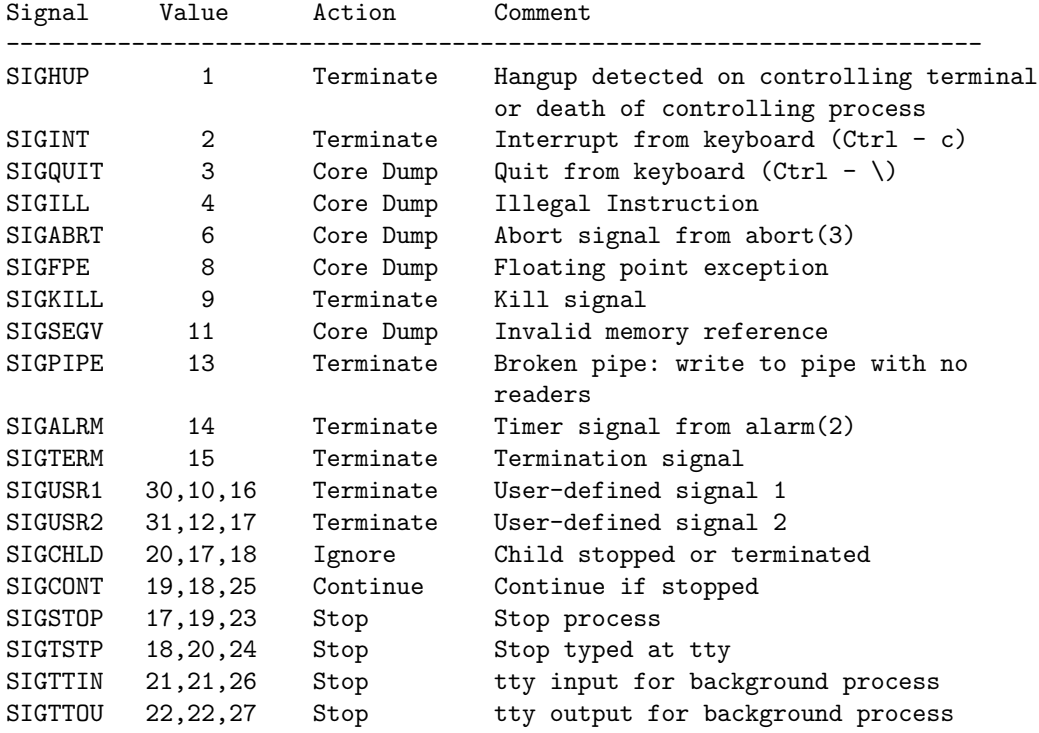

## <span id="page-2-1"></span>2 Problems

#### <span id="page-2-2"></span>2.1 Warmup

How do we stop the following program?

```
int main(){
 signal(SIGINT, SIG_IGN);
  while(1);
}
```

```
We can use Ctrl-\ (SIGQUIT) to quit the program. SIGQUIT terminates and dumps the core.
```
#### <span id="page-3-0"></span>2.2 Signal Handlers

Fill in the blanks for the following function using syscalls such that when we type Ctrl-C, the user is prompted with a message: "Do you really want to quit  $[y/n]$ ?", and if "y" is typed, the program quits. Otherwise, it continues along.

```
void sigint_handler(int sig)
{
    char c;
   printf(Ouch, you just hit Ctrl-C?. Do you really want to quit [y/n]?);
    c = getchar();
    if (c == "y" || c = "Y")
        exit(0);
}
int main() {
    signal(SIGINT, sigint_handler);
    ...
}
```
#### <span id="page-3-1"></span>2.3 Files

<span id="page-3-2"></span>2.3.1 Files vs File Descriptor

What's the difference between fopen and open?

```
fopen is implemented in libc whereas open is a syscall. fopen will use open
   in it's implementation. fopen will return a FILE * and open will return an int.
   The FILE * object allows you to call utility methods from
   stdio.h like fscanf. Also the FILE * object comes with some library
   level buffering of writes.
--------------
| libc |
  -------------
| syscall |
______________
```
#### <span id="page-3-3"></span>2.3.2 Quick practice with write and seek

What will the test.txt file look like after I run this program? (Hint: if you write at an offset past the end of file, the bytes inbetween the end of the file and the offset will be set to 0.)

```
int main() {
   char buffer[200];
   memset(buffer, 'a', 200);
    int fd = open("test.txt", O_CREAT|O_RDWR);
   write(fd, buffer, 200);
   lseek(fd, 0, SEEK_SET);
   read(fd, buffer, 100);
```

```
lseek(fd, 500, SEEK_CUR);
    write(fd, buffer, 100);
}
```

```
The first write gives us 200 bytes of a. Then we seek to the offset 0
and read 100 bytes to get to offset 100. Then we seek to offset
100 + 500 to offset 600. Then we write 100 more bytes of a.
At then end we will have a from 0-200, 0 from 200-600, and a from 600-700
```
### <span id="page-4-0"></span>2.4 Dup and Dup2

#### <span id="page-4-1"></span>2.4.1 Warmup

What does C print in the following code?

```
int main(int argc, char **argv)
{
    int pid, status;
    int newfd;
    if ((newfd = open("output_file.txt", 0_CREAT|0_TRUC|0_WROMLY, 0644)) < 0) {
        exit(1);
    }
    printf("The last digit of pi is...");
    dup2(newfd, 1);
   printf("five\n");
    exit(0);}
```
This prints "The last digit of pi is..." to standard output. Unfortunately, "five" gets written to the output\_file.txt and our joke is left incomplete.

#### <span id="page-4-2"></span>2.4.2 Redirection: executing a process after dup2

Describe what happens, and what the output will be.

```
int
main(int argc, char **argv)
{
    int pid, status;
    int newfd;
    char *cmd[] = { "/bin/ls", "-al", "/", 0 };if (argc != 2) {
         fprintf(stderr, "usage: %s output_file\n", argv[0]);
         exit(1);}
    if ((\text{newfd} = \text{open}(\text{argv}[1], 0_{\text{CREAT}} | 0_{\text{TRUNC}} | 0_{\text{WRONLY}}, 0644)) < 0) {
         perror(argv[1]); /* open failed */
```

```
exit(1);}
   printf("writing output of the command %s to \"%s\"\n", cmd[0], \arg(y[1]);
    dup2(newfd, 1);
    execvp(cmd[0], cmd);
    perror(cmd[0]); /* execvp failed */
    exit(1);
}
```
We get the name of the output file from the command line and set that to be the standard output but now execute a command (ls -al / in this example). The command sends its output to the standard output stream, which is now the file that we created.

#### <span id="page-5-0"></span>2.4.3 Redirecting in a new process

Modify the above code such that the result of ls -al is written to the file specified by the input argument and immediately after "all done" is printed to the terminal. (Hint: you'll need to use fork and wait.)

```
int
main(int argc, char **argv)
{
    int pid, status;
    int newfd;
    char *cmd[] = { "/bin/ls", "-al", "/", 0 };
    if ((pid = fork()) < 0) {
        perror();
         exit(1);}
    if (pid == 0) {
         if (argc != 2) {
             fprintf(stderr, "usage: %s output_file\n", argv[0]);
             exit(1);}
         if ((\text{newfd} = \text{open}(\text{argv}[1], 0_{\text{CREAT}} | 0_{\text{TRUNC}} | 0_{\text{WRONLY}}, 0644)) < 0) {
             perror(argv[1]); /* open failed */
             exit(1);}
         printf("writing output of the command %s to \"%s\"\n", cmd[0], argv[1]);
        dup2(newfd, 1);
         execvp(cmd[0], cmd);
         perror(cmd[0]); /* execvp failed */
         exit(1);}
    wait(&status);
    printf("all done");
    exit(0);
}
```